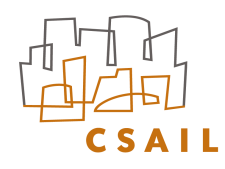

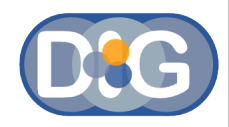

# Policy Aware Content Reuse on the Web

Oshani Seneviratne, Lalana Kagal and Tim Berners-Lee *Decentralized Information Group, MIT*

> International Semantic Web Conference October 27, 2009

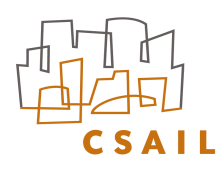

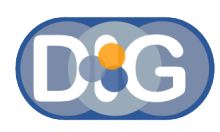

# Content Reuse on the Web

#### • There's so much content on the Web

- 3.6 billion images on **flickr**
- 20 hours of video uploaded every minute on You (Both figures are as of June 2009)

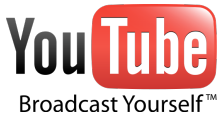

#### • Content reuse is important

- Prevents redundant work
- Promotes creativity
- Several different types of policy mechanisms for content reuse
	- Upfront enforcement such as DRM
	- Rights expression such as Cocreative

The Flickr logo is in public domain. Youtube logo is copyrighted and it is used here for illustration purposes only. This qualifies as fair use under the US copyright law.

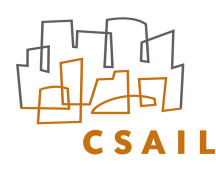

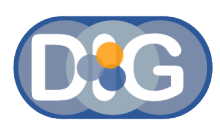

## Creative Commons Licenses

- Can be expressed in human readable and machine readable formats
	- CC supports very user friendly icons and license deed pages
	- CC licenses can be expressed in RDF (ccREL spec)
- Can be deployed on a range of media – CC licenses can be applied to images, audio, video and text
- Large community
	- For e.g. there are 100 million CC licensed images on **flickr** – Most search engines support finding CC licensed content

# Giving your content a Creative Commons License

- Most sites have a CC license option:
- CC offers a license chooser hosted at[:](http://creativecommons.org/choose/) [http://creativecommons.org/choose](http://creativecommons.org/choose/)
	- Generates a snippet of XHTML with RDFa
	- Includes *cc:AttributionName* & *cc:AttributionURL*
	- Can extend using *cc:morePermissions*

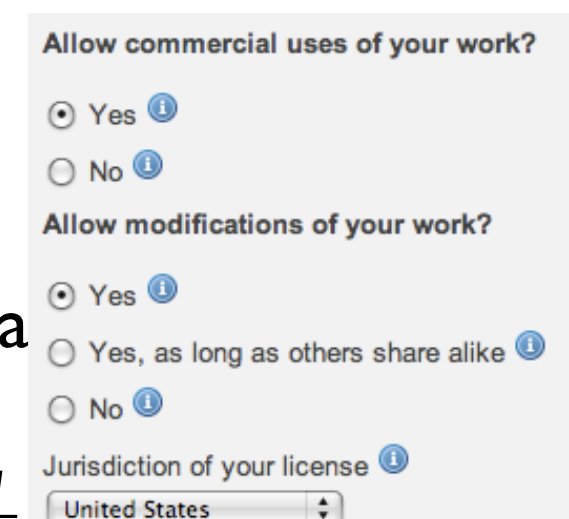

blip.tv

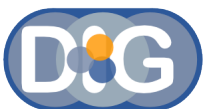

flickr

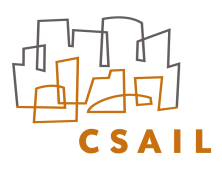

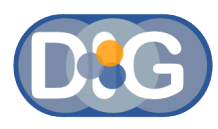

# Anatomy of a CC License

Human readable form

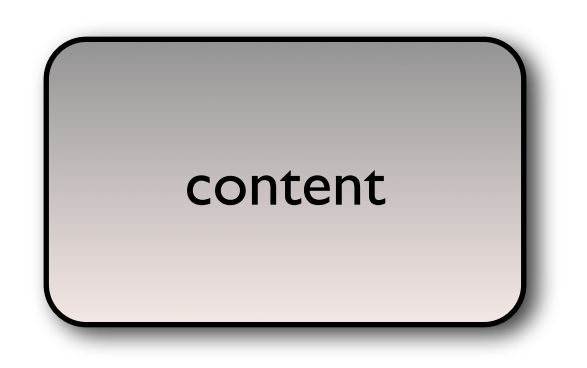

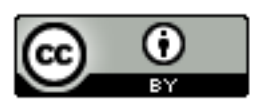

This work by John Doe is licensed under a Creative Commons Attribution 3.0 United States License. Based on a work at http://www.example-source.com.

Permissions beyond the scope of this license may be available at http://morepermissions.com

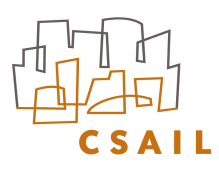

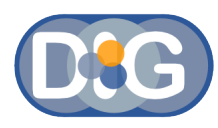

# Anatomy of a CC License

#### Things conveyed in the underlying RDF

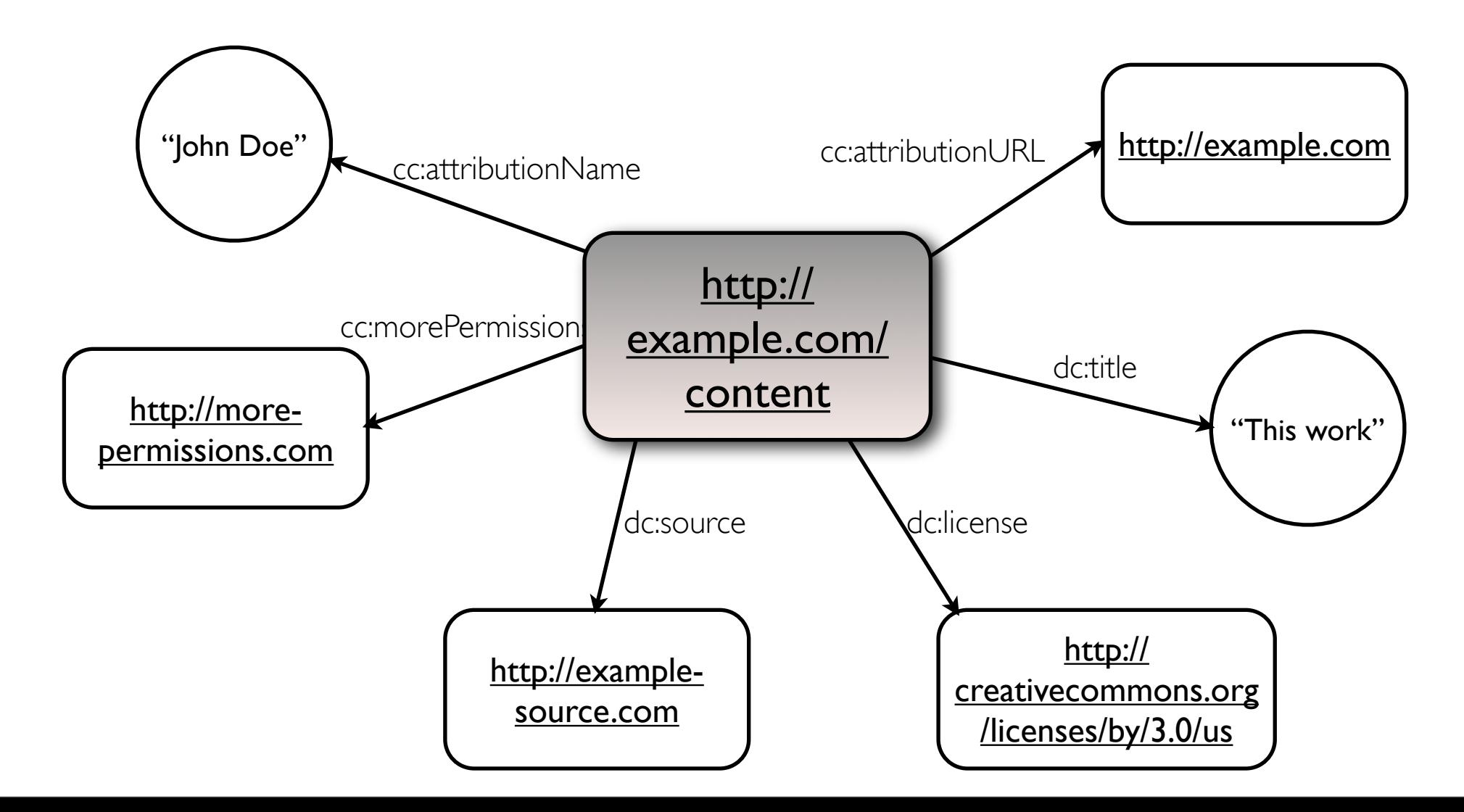

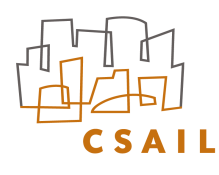

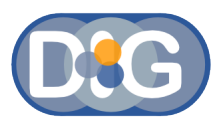

### Under the hood (HTML + RDFa) Anatomy of a CC License

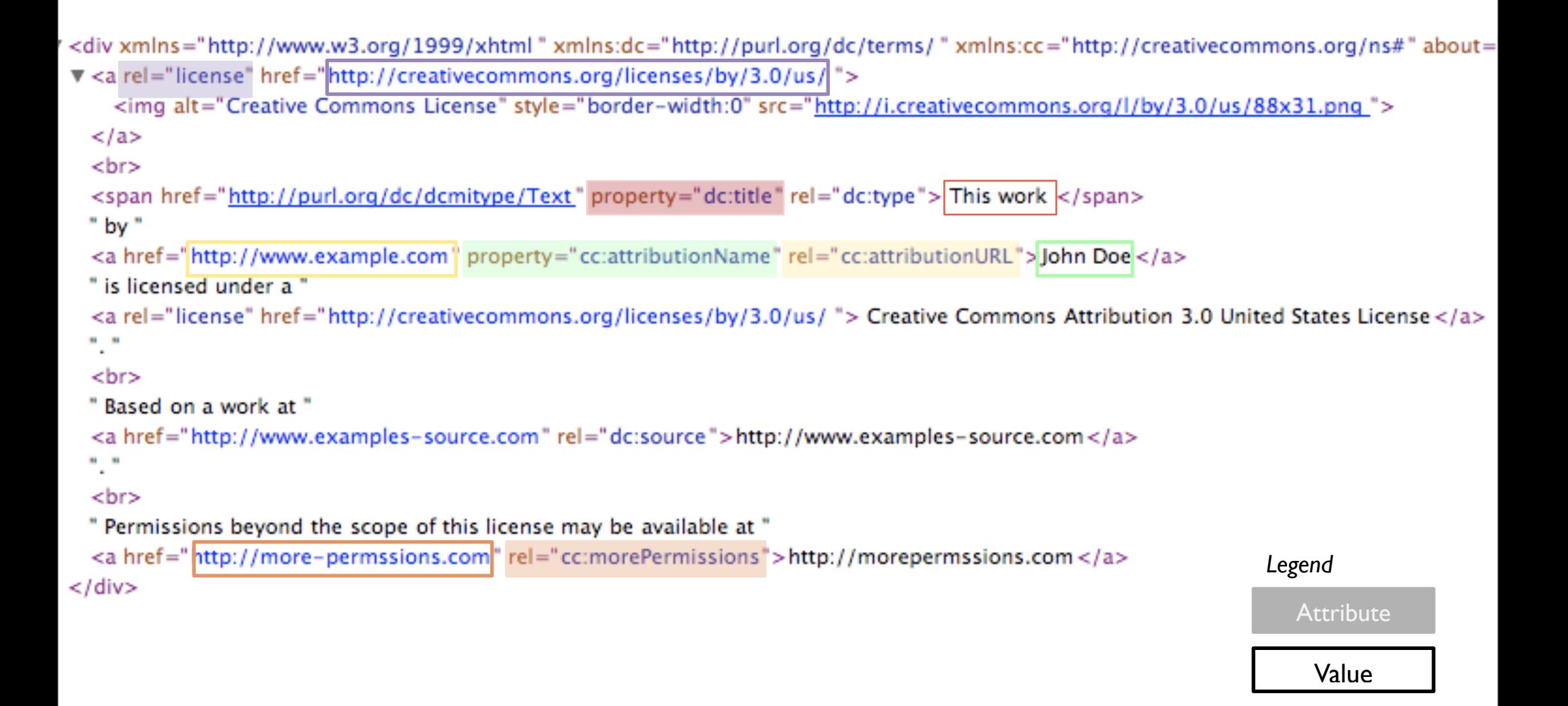

# **CC Deeds using RDFa and Javascript**

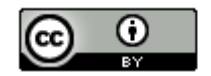

This work by John Doe is licensed under a Creative Commons Attribution 3.0 United States License. Based on a work at http://www.example-source.com.

Permissions beyond the scope of this license may be available at http://morepermissions.com

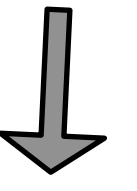

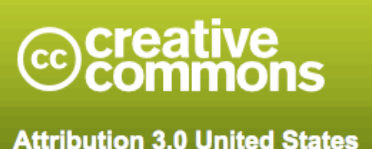

<div xmlns:cc="http://creativecommons.org/ns#" about="http://peo

You are free: to Share - to copy, distribute and transmit the work Permissionsto Remix - to adapt the work Permissions beyond the scope of this public license are available at morepermissions.com Under the following conditions: Attribution - You must attribute this work to John Doe (with link). "Live" box gives how the work Attribute this work:

should be attributed.

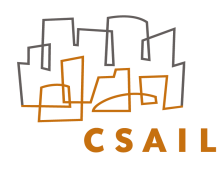

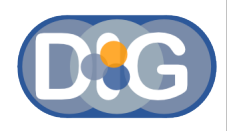

#### Are users aware of these tool and techniques?

#### Apparently Not! We found **78% - 94%** license violations on the Web.

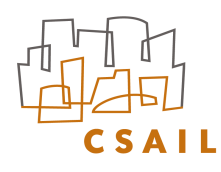

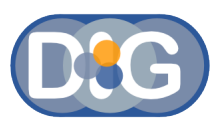

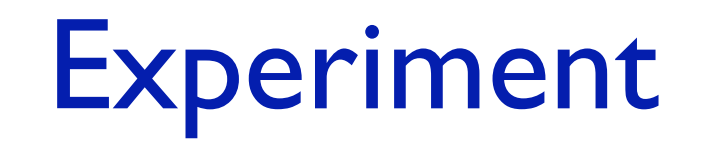

- Type of license used : **Creative Commons Attribution**
- Type of content : **Flickr images**
- Sampling method : **Simple random sampling** using the **Technorati blog indexer**
- Criteria for checking Attribution : **Checking for '***attributionName'* **and** *'attributionURL'* **within a reasonable scoping in the DOM.**

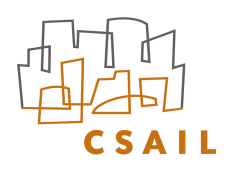

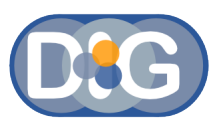

### Experiment Results

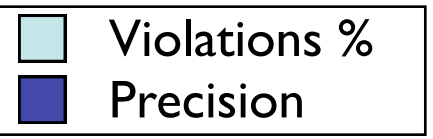

Sample 1 (67 Pages, 426 Images)

Sample 2 (70 Pages, 341 Images)

Sample 3 (70 Pages, 466 Images)

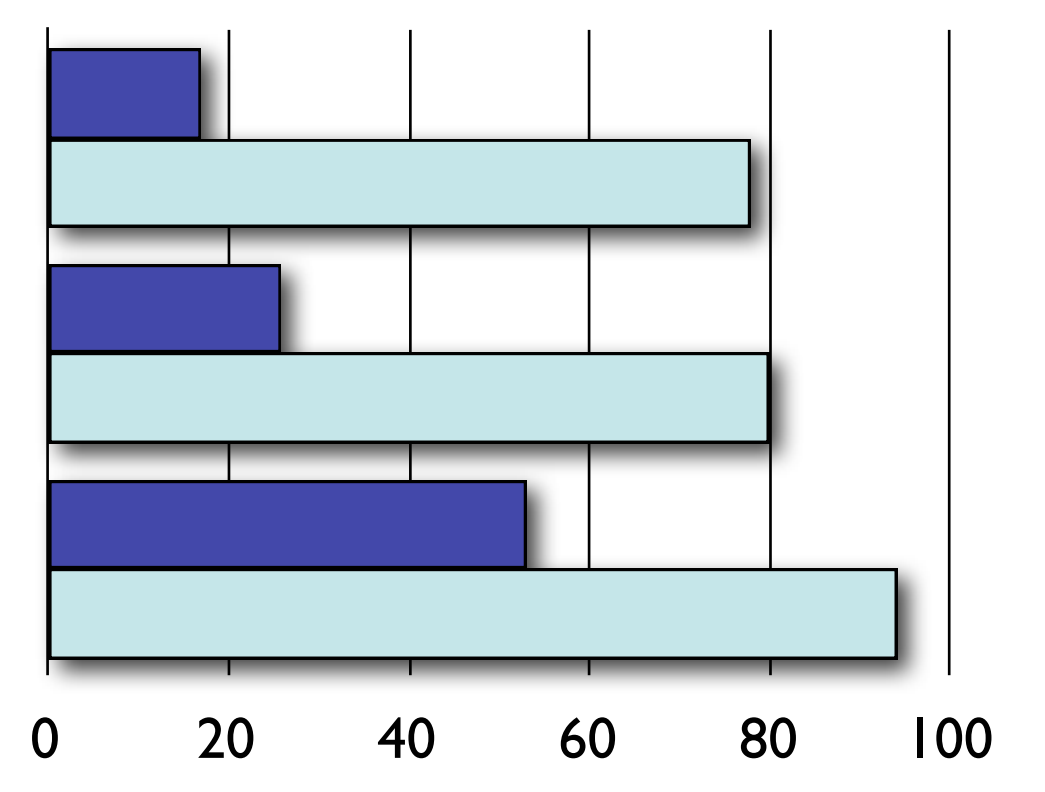

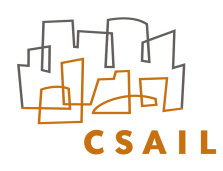

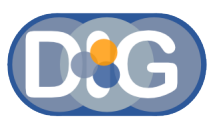

### Experiment Results

#### <http://dig.csail.mit.edu/2008/WSRI-Exchange/results>

Creative Commons License Violations - Experimental Result 1

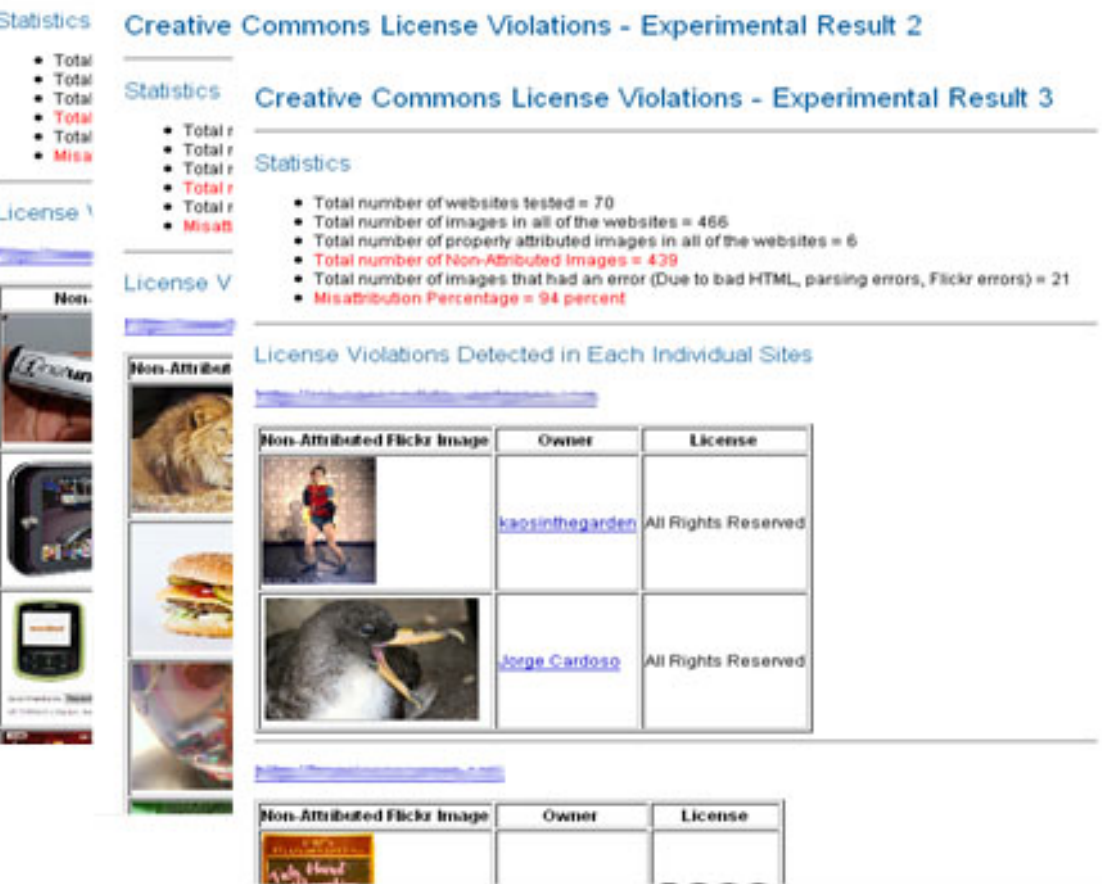

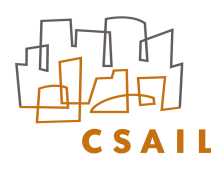

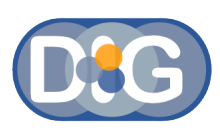

## Problems with Content Reuse

• A potential legal problem arises when combining one or more legally encumbered content.

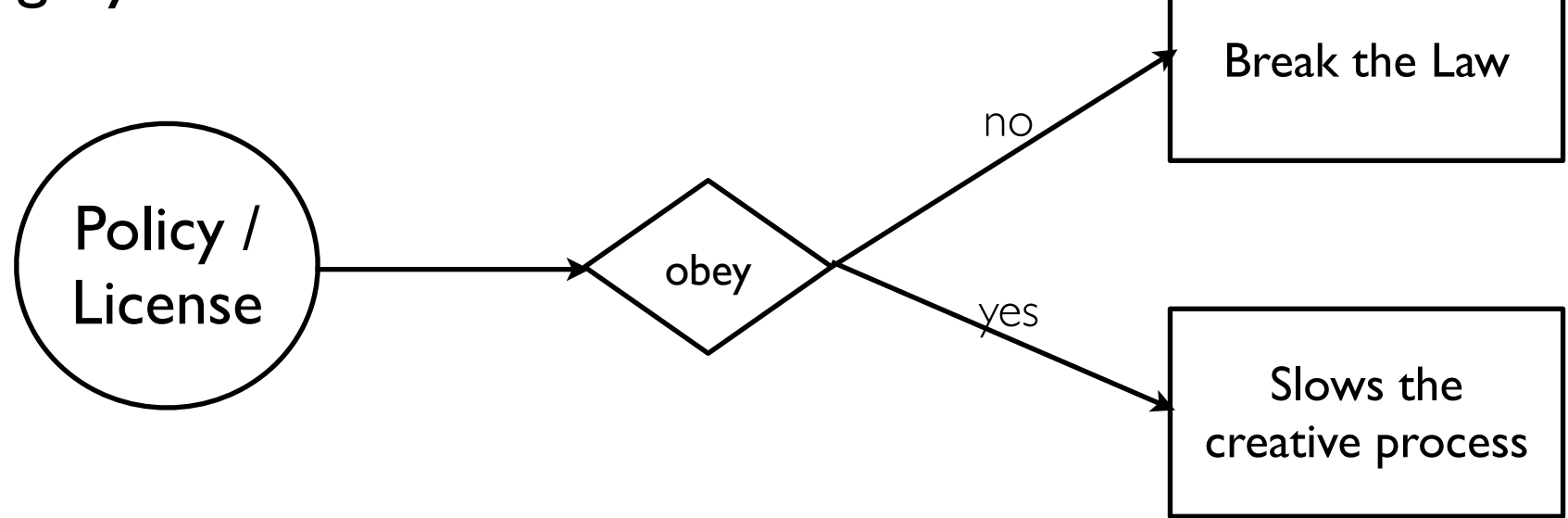

- License information is not always visible or available.
- Most users do not know about licenses or they may be too lazy to be license compliant.

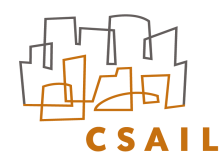

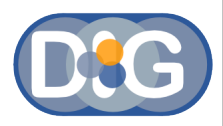

## Tools to enable Policy Awareness

- Validators to verify your work
- Tools to seamlessly copy license info

# Flickr CC Attribution License Violations Validator <http://dig.csail.mit.edu/FlickrCC/validator.cgi>

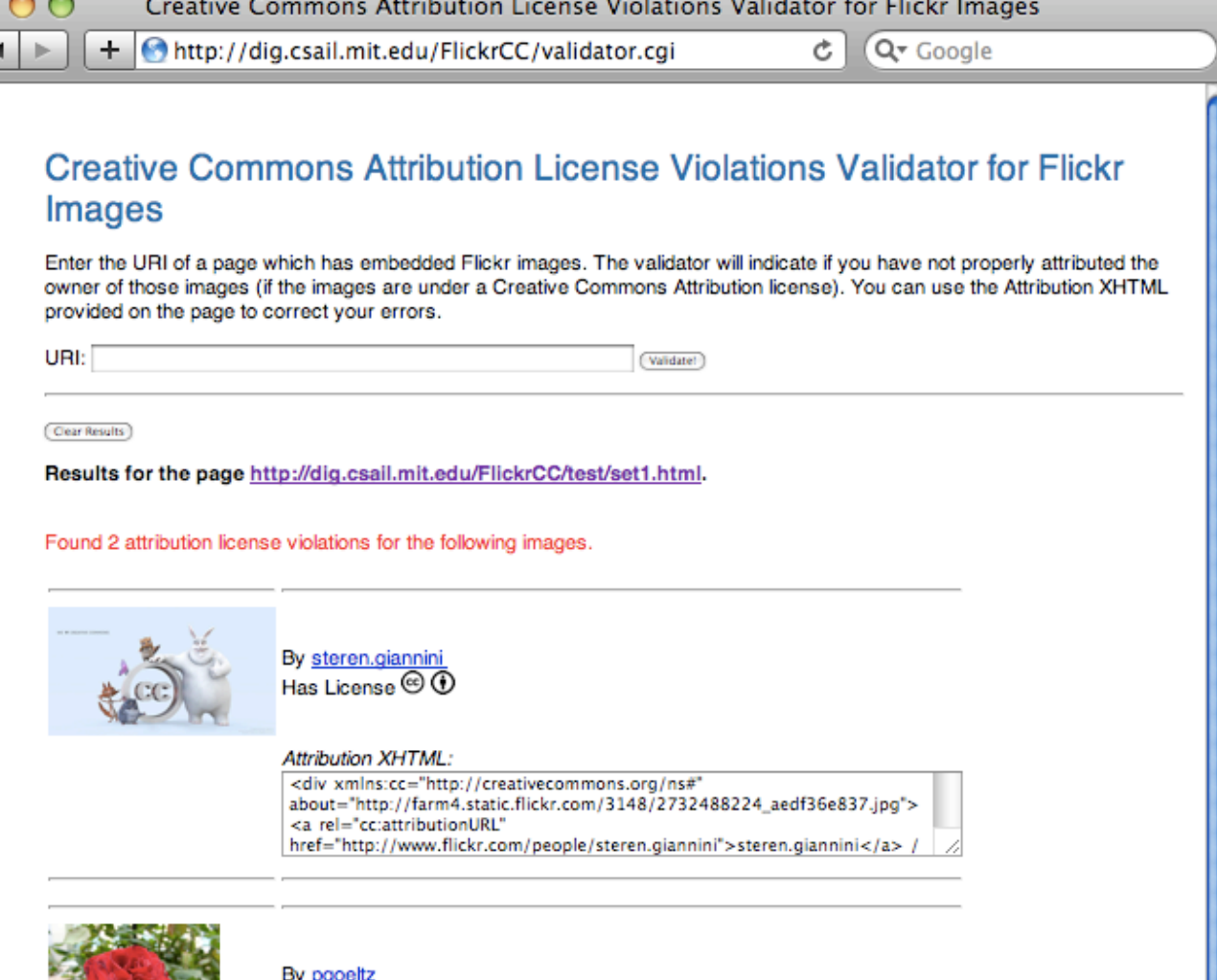

Has License <sup>©</sup> 0<sup>9</sup>

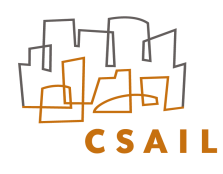

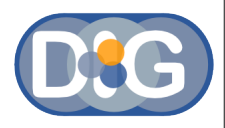

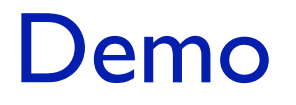

#### [http://dig.csail.mit.edu/2009/Talks/1027-iswc-os/flickrcc\\_demo.mov](http://dig.csail.mit.edu/2009/Talks/1027-iswc-os/)

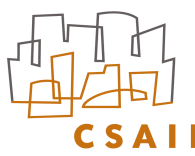

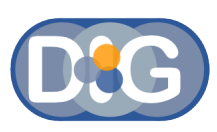

### Things that the Flickr CC Attribution License Violations Validator *cannot* handle

- Validating images that are originally from Flickr, but are downloaded and used (images that do not have a URI from Flickr)
- Correctly validating CC licensed images from Flickr of which the rights do not belong to the uploader

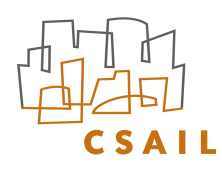

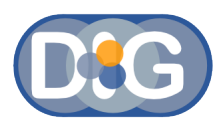

### Semantic Clipboard

• Shows if an image can be copied or not (based on the license

it is under)

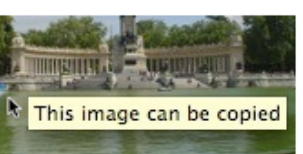

• Can use this tool to see which images can be used for a particular purpose (for e.g. pick out the images that can be used for a commercial use)

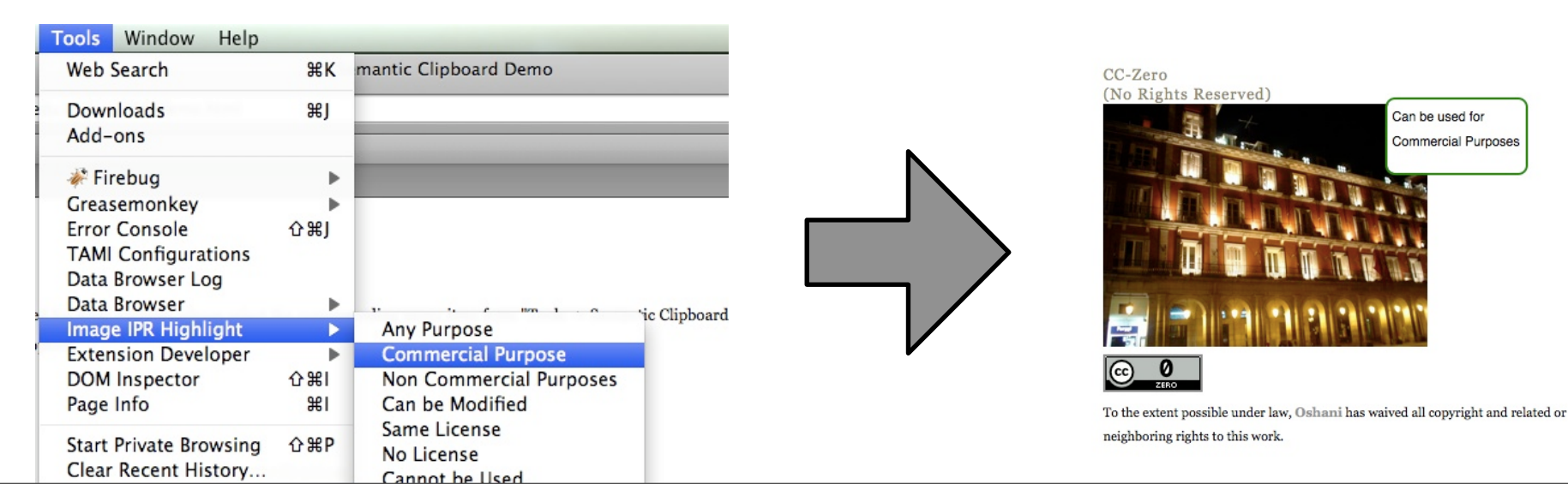

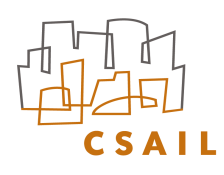

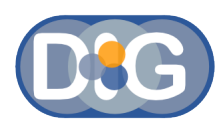

### Semantic Clipboard

#### • Copy an image with the license

- Scrape the License RDFa
- Construct the Attribution XHTML
- Paste into any application

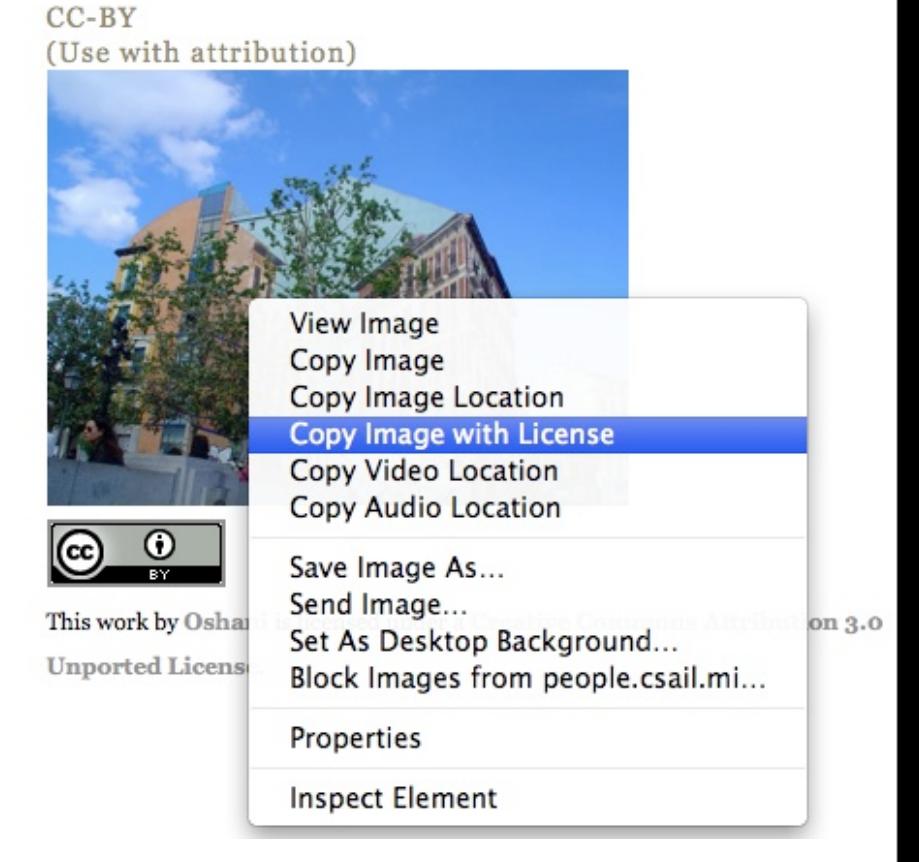

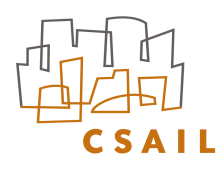

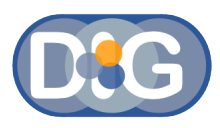

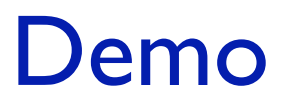

#### [http://dig.csail.mit.edu/2009/Talks/1027-iswc-os/semclip\\_demo\\_new.mov](http://dig.csail.mit.edu/2009/Talks/1027-iswc-os/)

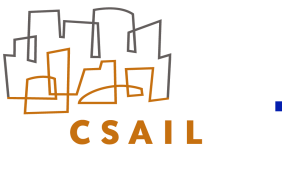

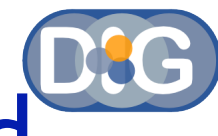

### Things that the Semantic Clipboard *cannot* handle

- Images in which the license metadata is not expressed in RDFa
- Copying of media types other than images (but it can be easily extended to other types of media as long as the licenses are expressed in RDFa)

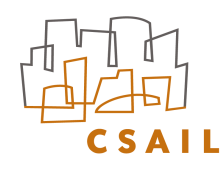

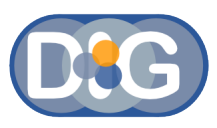

#### Related Work

- Attributor, PicScout for finding out copyright violations on the Web
- CC License Syntax Validation service – http://validator.creativecommons.org
- MozCC, a FF extension that displays CC rights information, Nathan Yergler
- XHTML documents with inline policy provenance, Harvey Jones

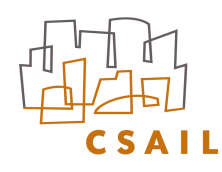

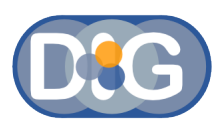

#### **Conclusion**

- Experiment results prove that there are many license violations on the Web.
	- <http://dig.csail.mit.edu/2008/WSRI-Exchange/results>
- FlickrCC Validator can be used to validate a users' document to keep an honest person honest.
	- http://dig.csail.mit.edu/FlickrCC/validator.cgi
- Semantic Clipboard can be used to copy attribution details along with the content.

– [http://dig.csail.mit.edu/](http://dig.csail.mit.edu)2009/Clipboard

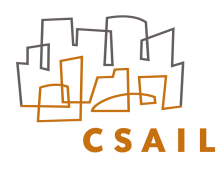

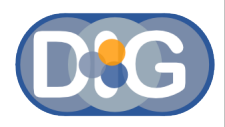

### Questions ?

#### [oshani@csail.mit.edu](mailto:oshani@csail.mit.edu)

Redistribution License:

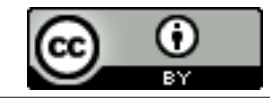